## **股票配额怎么祘;入市不满20天 新股配额怎么算-股识吧**

 $\infty$ 

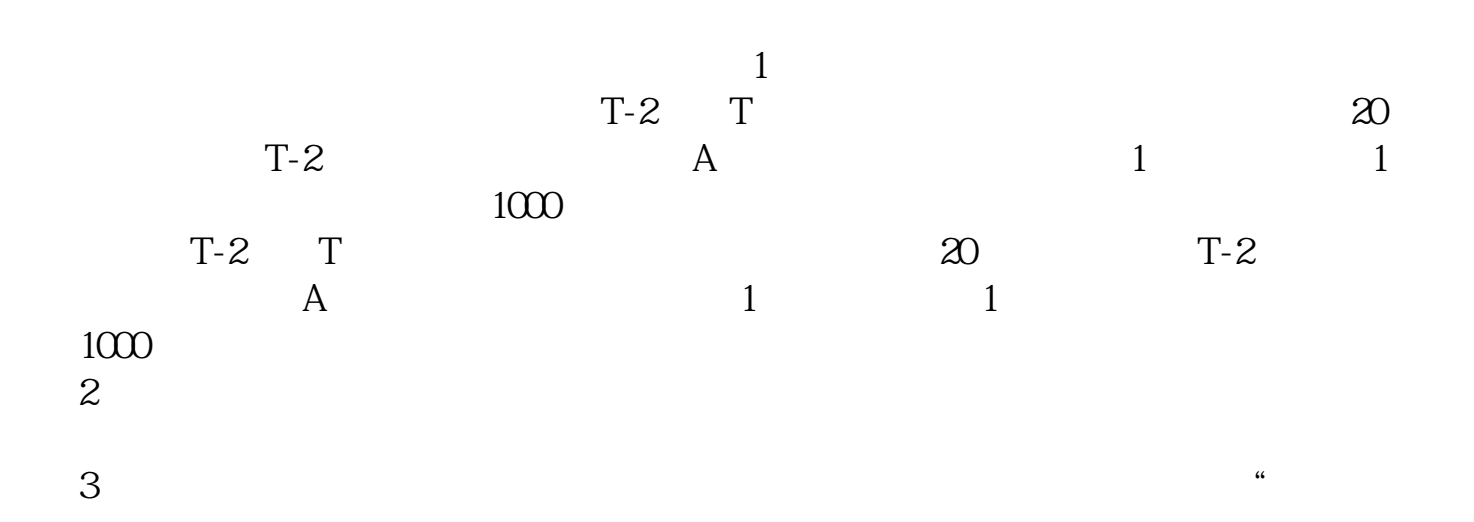

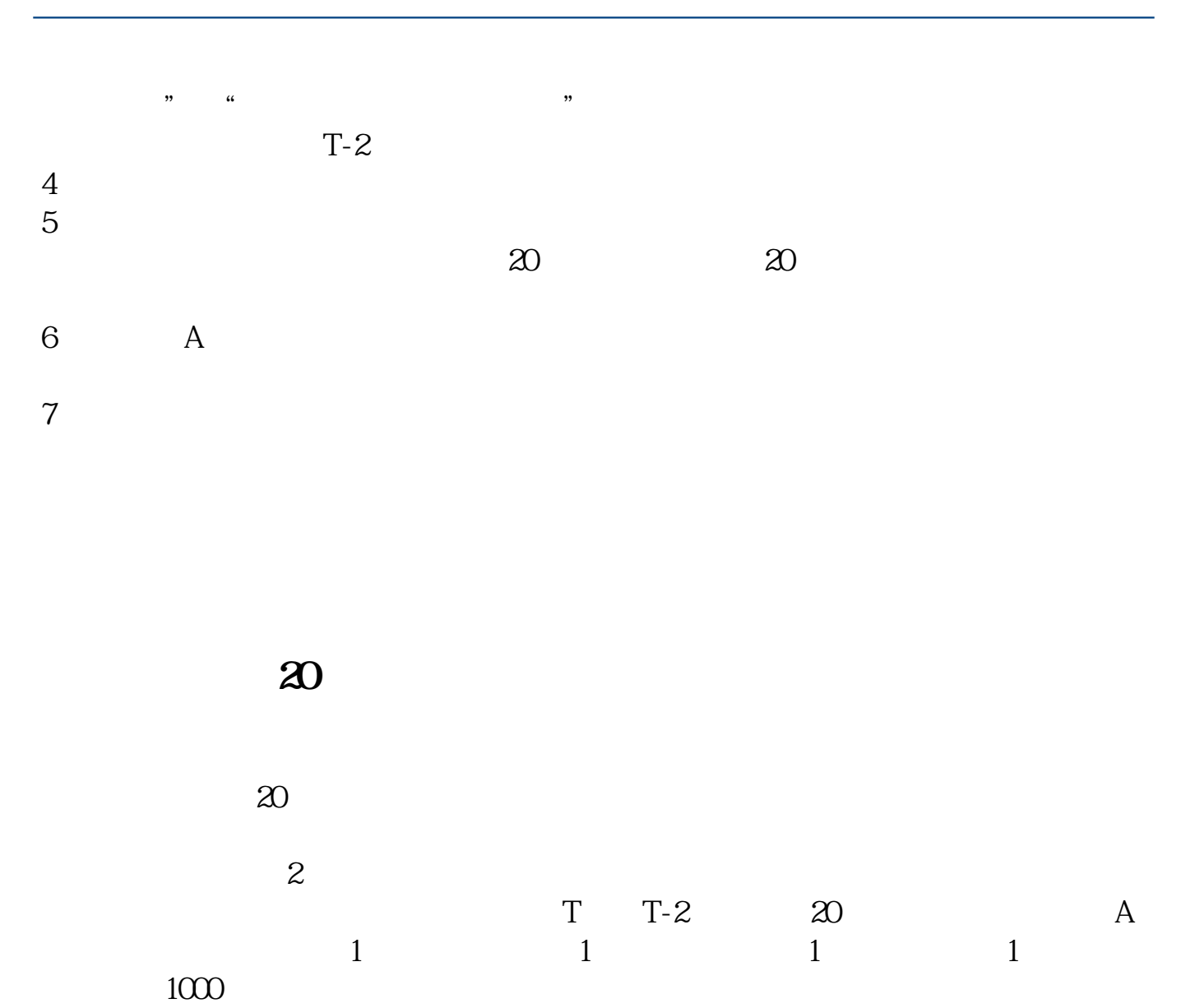

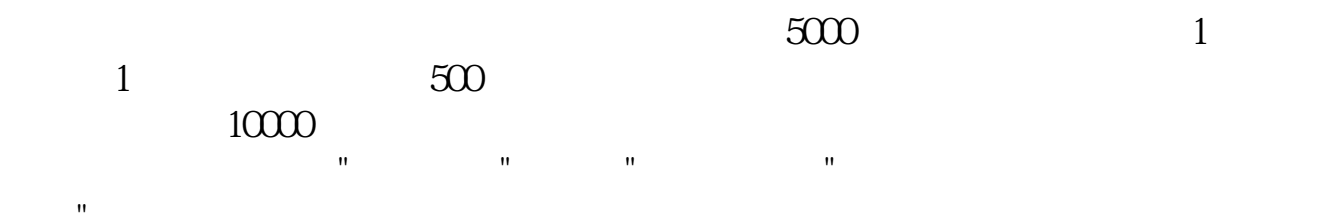

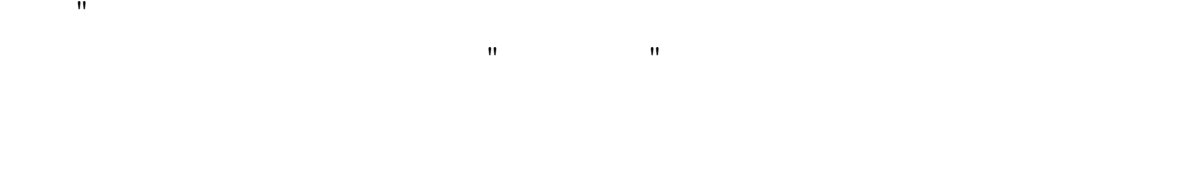

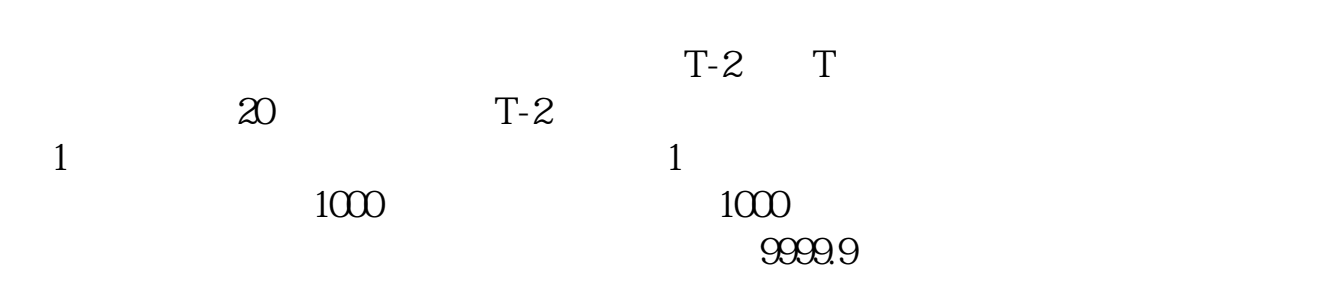

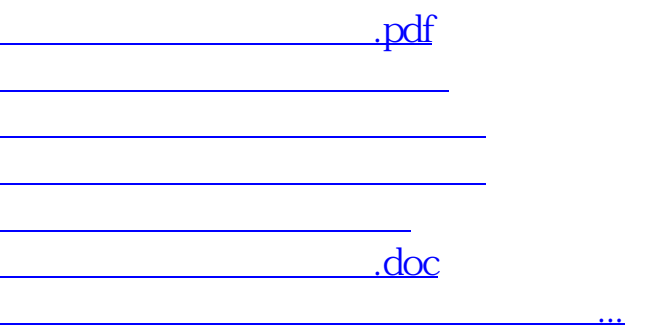

<u><https://www.gupiaozhishiba.com/author/37128333.html></u>